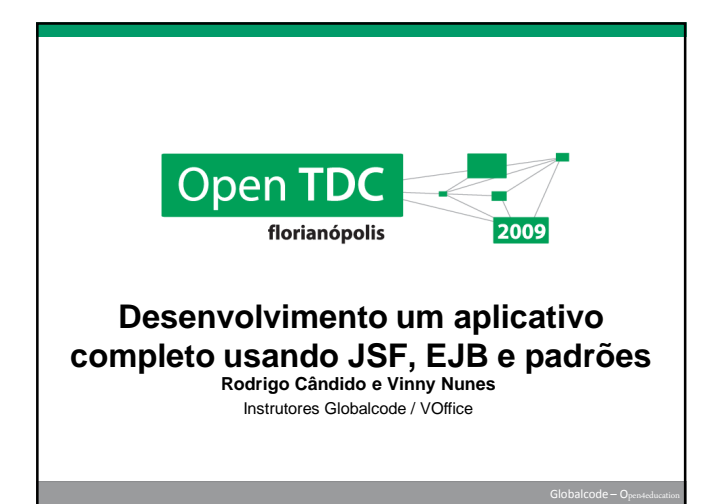

# Agenda

- **D**bjetivo / Motivação
- **Domínio, Ferramentas e Opções de Arquitetura**
- $\bullet$  OA1
	- Java Persistence API (JPA) JavaServer Faces (JSF)
- $\rightarrow$  OA2
- **Enterprise Java Beans (EJB)**
- $\bullet$  OA3
- Injeção de Dependência (DI)
- **Perguntas e Respostas**

## **Objetivo**

Apresentar 3 opções modernas de arquitetura para aplicações JEE

## **Palestrantes**

- **Rodrigo Cândido** 
	- Entusiasta de tecnologias EE
	- SCJP, SCEA, SCWCD
	- AJ, AW, CJ, CW

#### **>** Vinny Nunes

- Pós OO, Ciências da Computação e Técnico em Processamento
- **Java para web desde 1999** 
	- Entusiasta de tecnologias de apresentação SCJP, SCJA, SCWCD
- **AJ, AW, CJ, CW**

# Motivação

- **Simplificar o desenvolvimento:** 
	- Usando menos padrões de projetos
	- Usando os recursos do Java 5, em especial anotações e genéricos Usando as especificações JCP nas suas versões mais recentes
	- Usando novos padrões como IoC e DI
	-
- **Encorajar o uso das tecnologias EE** 
	- JSF EJB

#### Enquete: tecnologias usadas em produção?

#### **Apresentação**

- Quem utiliza JSF em produção?
- **D** Quem pretende usar?
- Quem utiliza Facelets em produção?
- **Richfaces? IceFaces? Outro? Qual?**
- Struts? Flex? JavaFX? SilverLight? Outro? Qual?

#### Negócio e Integração

- > EJB 2 ? EJB 3 ? Spring ?
- **>** JPA? Com Hibernate? Com TopLink? Outro? Qual?
- JBoss? Glassfish? Tomcat? Jetty? WebSphere? Outros?

Domínio: Quick Post Artigo (id, título, autor, conteúdo, publicação, criação) **Categoria** (id, nome) Rótulo (id, nome) .<br>»kg ent **BBBBBBBBBBBB BBBB** 

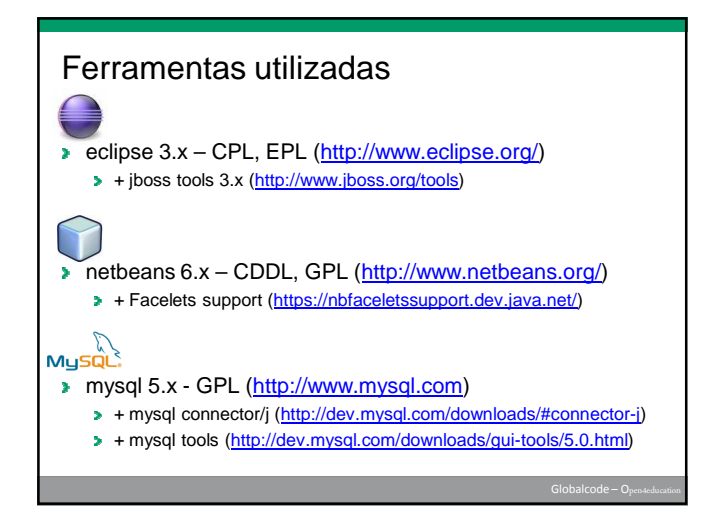

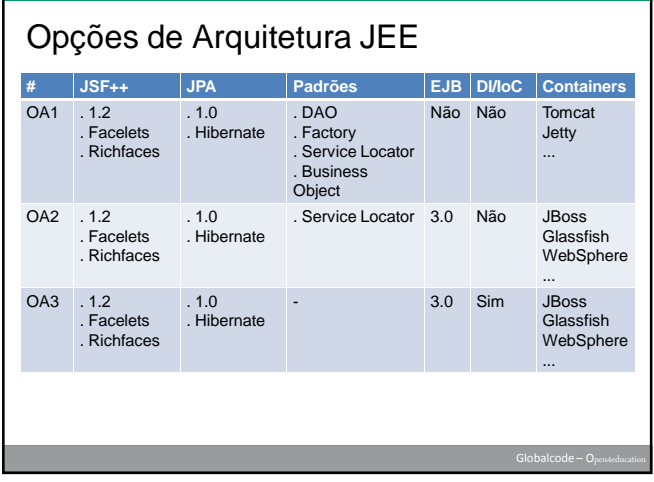

# Agenda

- **D**bjetivo / Motivação
- Estudo de Caso
- **Java Persistence API (JPA) JavaServer Faces (JSF)**
- **Enterprise Java Beans (EJB)**
- **Injeção de Dependência (DI)**
- **Perguntas e Respostas**

# Java Persistence API

- Primeira especificação (padrão) de mapeamento de objetos Java para base de dados relacional
	- **Integração com outros frameworks** 
		- Hibernate é uma implementação de JPA TopLink Essencials é uma implementação de JPA (**RI**)
- POJO (Plain Old Java Objects)  $\rightarrow$  Entidades **Mapeamento via metadados (annotation Java 5)**
- **Pode ser utilizado fora de containeres EJBs** (ligthweigth container)
- Uso de injeção de dependência ao invés de lookups JNDI

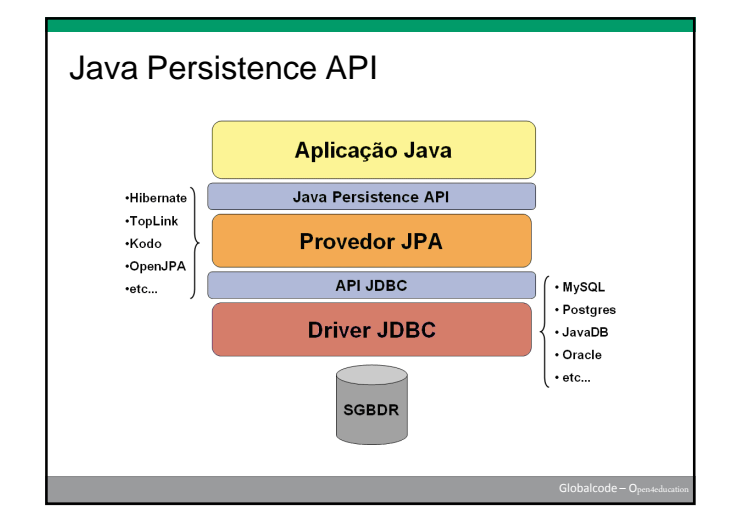

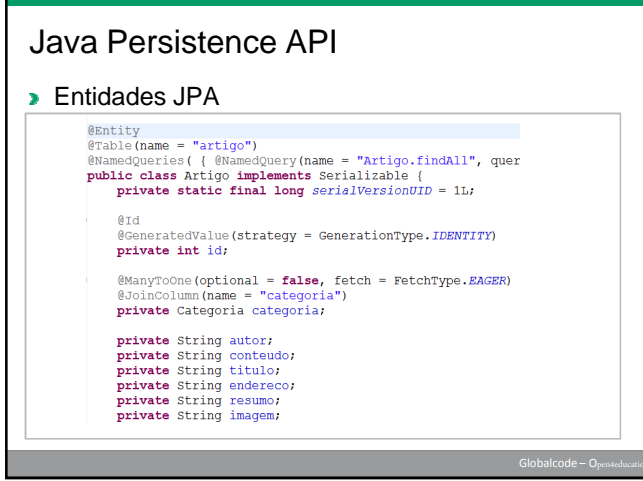

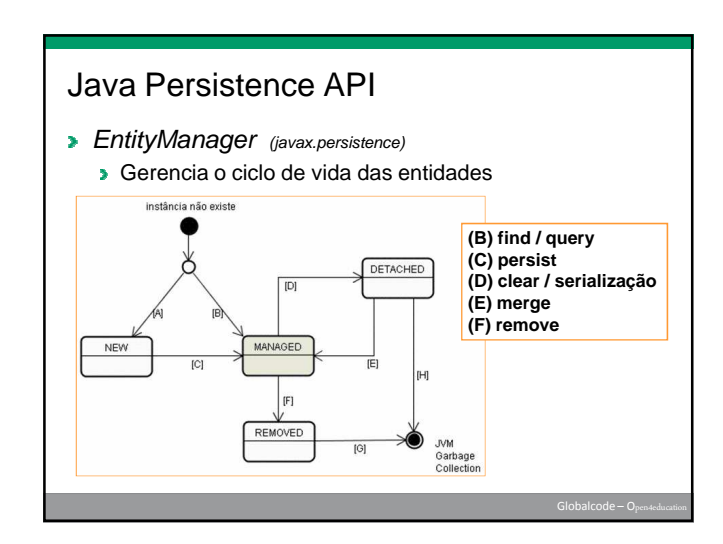

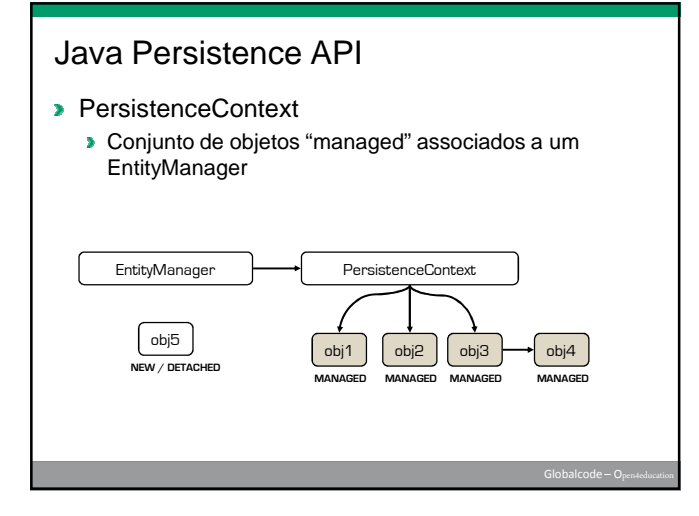

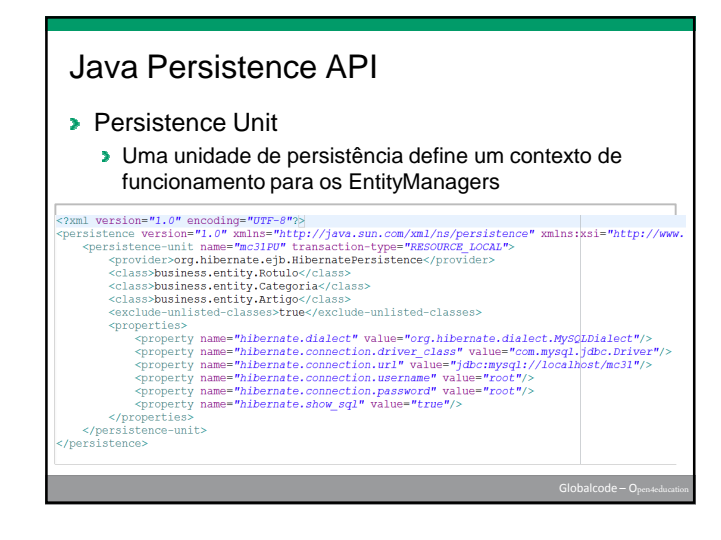

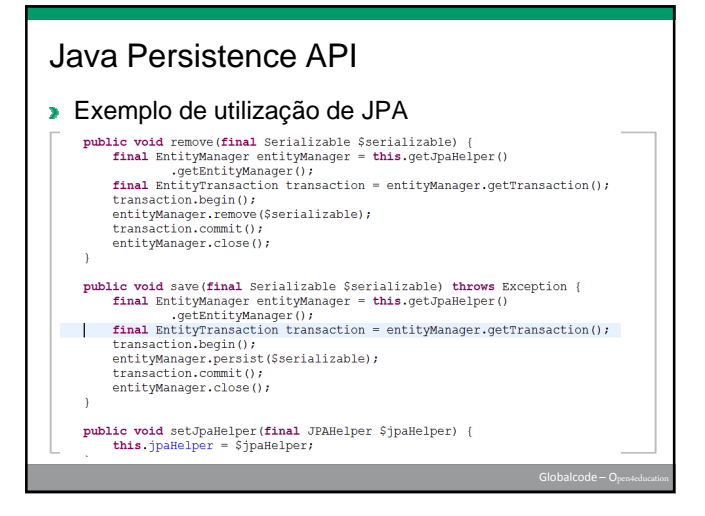

# JPA: instalação e configuração **bibliotecas** • persistence-api-xx.jar • Bibliotecas do provider • Hibernate • TopLink • OpenJPA

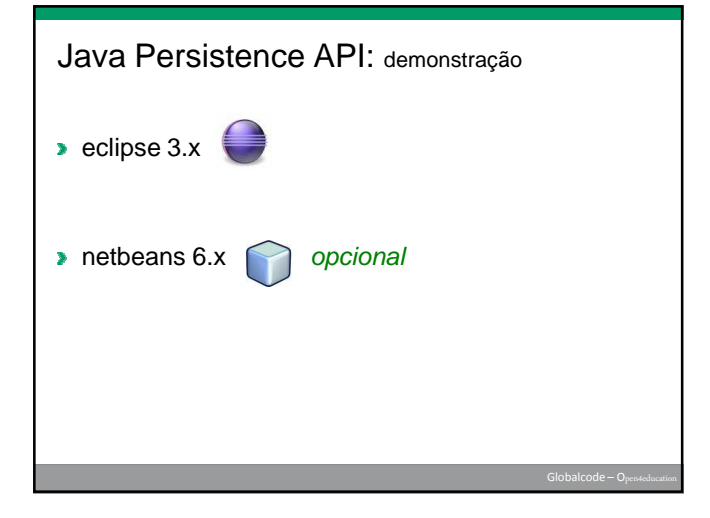

## Agenda

- **Dietivo / Motivação**
- **Estudo de Caso**
- **Java Persistence API (JPA)**
- **JavaServer Faces (JSF)**
- **Enterprise Java Beans (EJB)**
- Injeção de Dependência (DI)
- **Perguntas e Respostas**

## JSF: o que é?

- **Java Server Faces**
- **Framework MVC proposto em 2001**
- JSR 127 (1.0 e 1.1, 2001), JSR 252 (1.2, 2004), JSR 314 (2.0,2007)
- **>** Padronizou o desenvolvimento de interface de usuário web
- **Definido por grupo de especialistas composto de empresas e pessoas** físicas
- Suportado pelos containers homologados para JEE 5 ou superior
- **Baseado na tecnologia Servlets**
- Ed Burns, Roger Kitain Sun

http://java.sun.com/javaee/javaserverfaces/

#### JSF: por que usar?

- Componentes ao invés de ações
- Renderizações além do HTML
- **EX Conversores, validadores, eventos**
- Ciclo de vida e árvore de componentes
- **Binding e Expression Language**
- Implementa os padrões pra você: Wrapper, Front Controller, MVC, DI, …
- Resources, Ajax, MegaListeners, Anotações, Composite components, Bean validation, Bookmarking, new scopes, new tags, … (2.x)

JSF: por que usar?

- Maduro: desde 2001! Já tem a 2.0 desde julho!
- Incorpora boas idéias de outros frameworks e de extensões JSF: Tapestry, Struts, WebWork, Richfaces, IceFaces
- **Preparado para ser entendido e estendido**
- **Preparado para ferramentas de desenvolvimento**

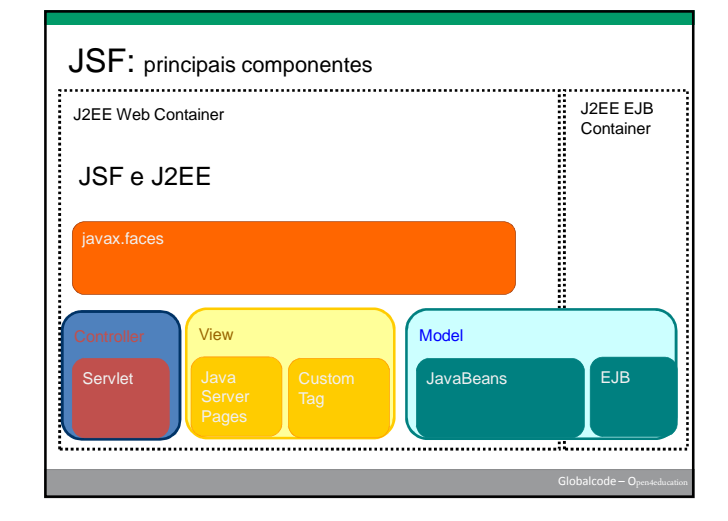

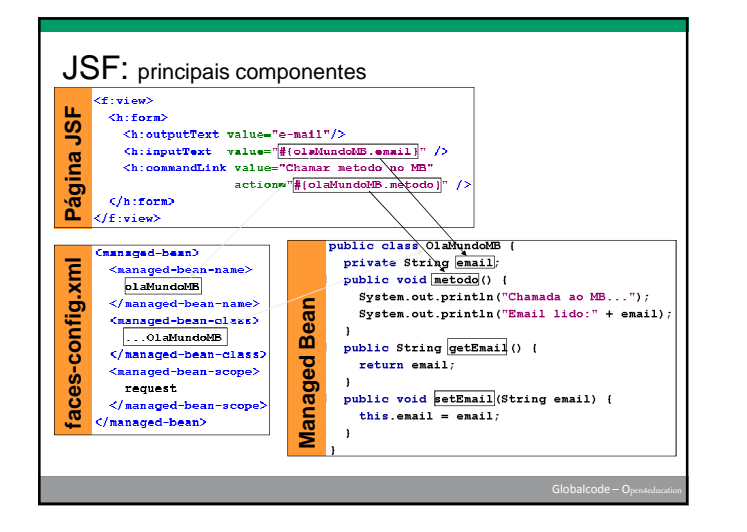

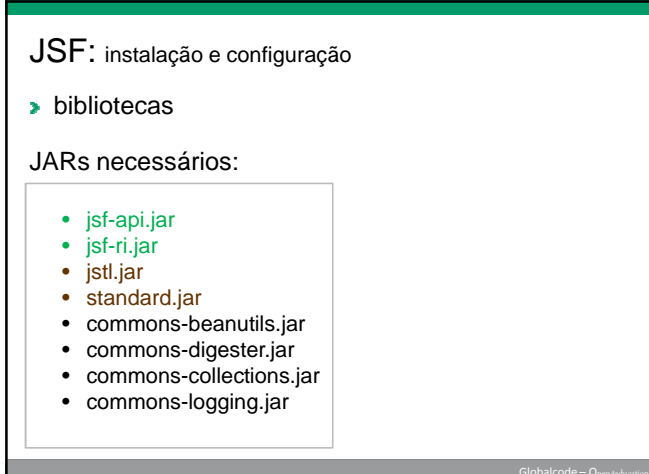

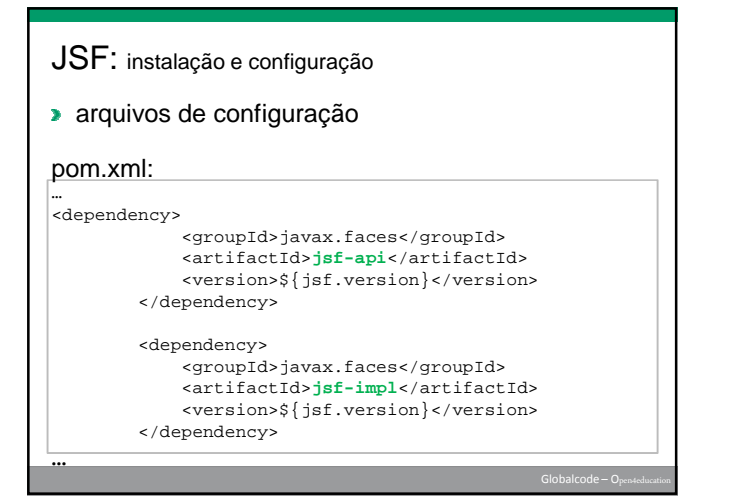

- JSF: instalação e configuração
- arquivos de configuração

#### web.xml:

```
<servlet>
  <servlet-name>Faces Servlet</servlet-name>
```

```
<servlet-
```

```
class>javax.faces.webapp.FacesServlet</servlet-class>
```

```
</servlet>
<servlet-mapping>
```
- <servlet-name>Faces Servlet</servlet-name>
- <url-pattern>**\*.jsf**</url-pattern>
- </servlet-mapping>

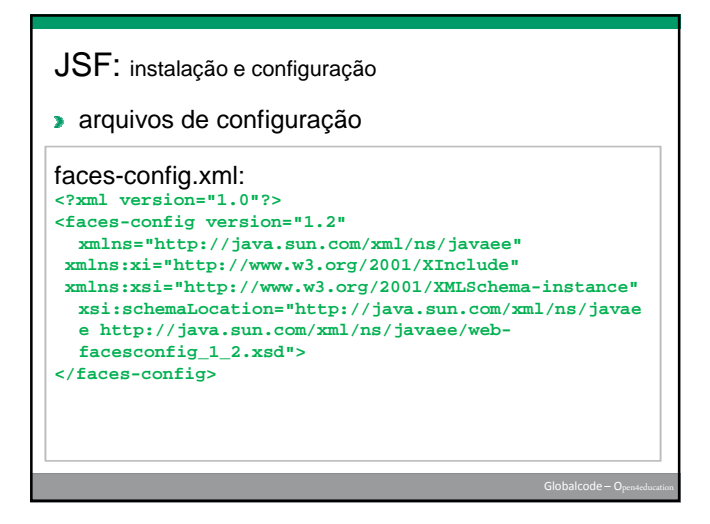

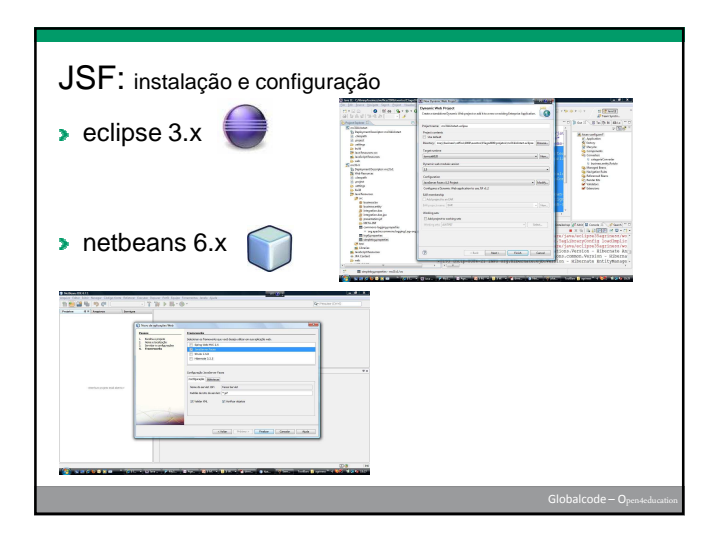

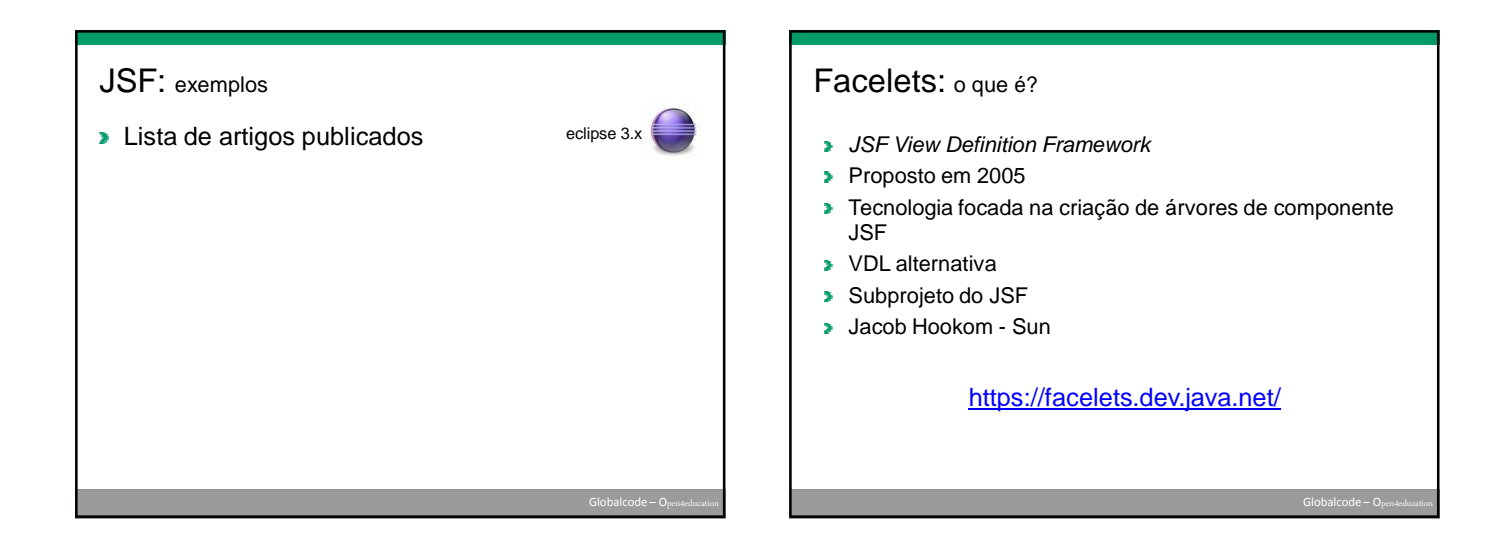

## Facelets: por que usar?

- **>** Templates
- XHTML ao invés de JSP
- **>** Atributo jsfc
- **>** Rápido para renderizar
- Melhor para identificar expressões EL erradas
- **Também é padrão (JSR 314, 2.x)**
- **Turbinado pela biblioteca composite (2.x)**

# Facelets: principais componentes

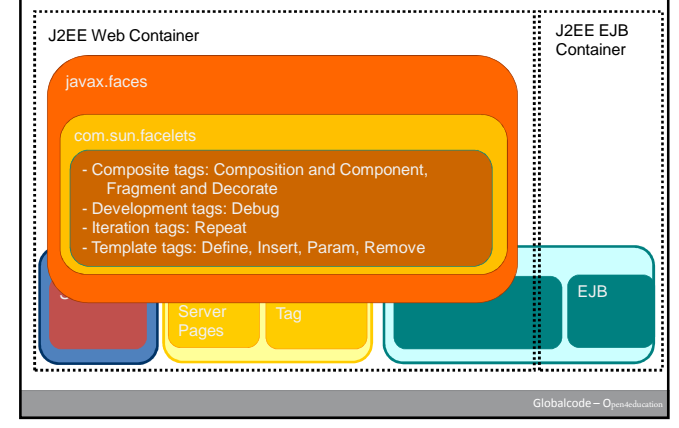

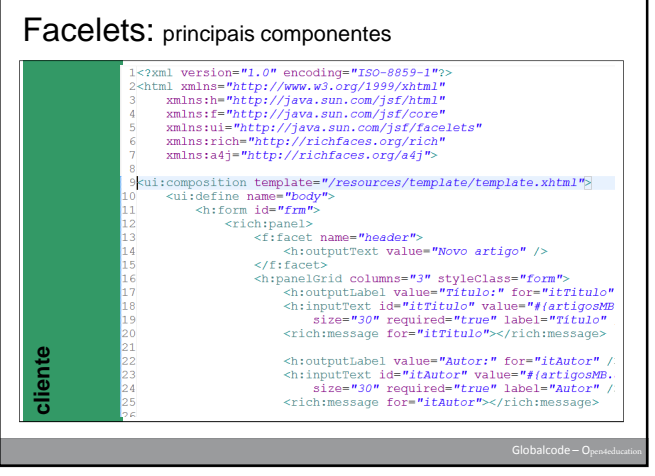

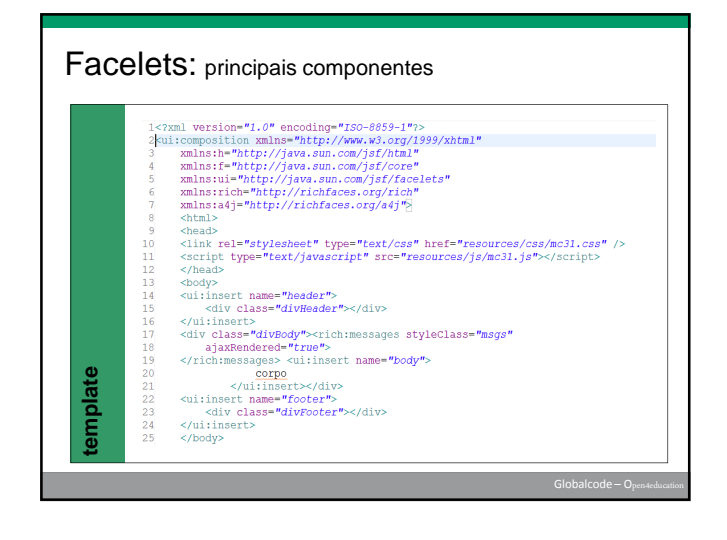

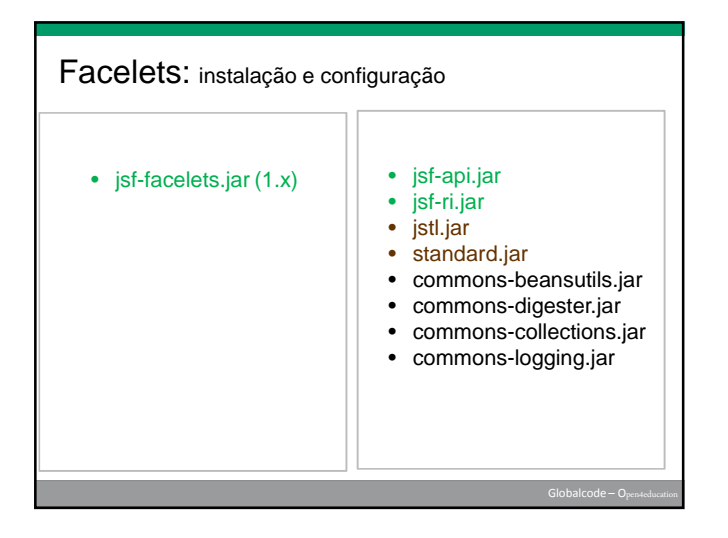

## Facelets: instalação e configuração

arquivos de configuração

#### pom.xml:

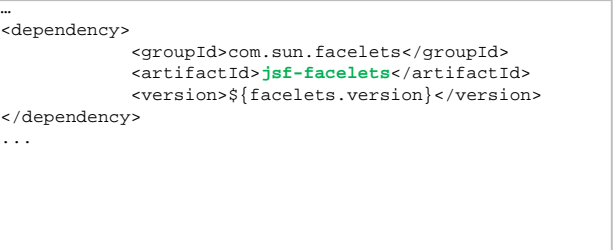

# Facelets: instalação e configuração

arquivos de configuração

#### web.xml:

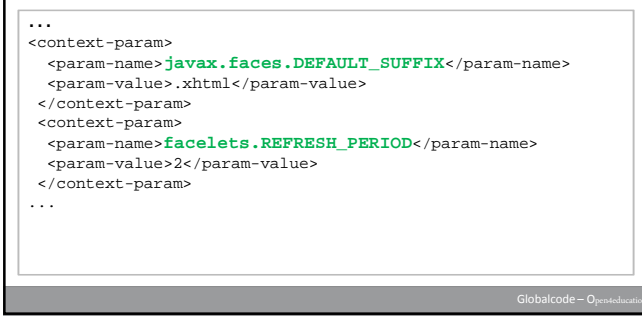

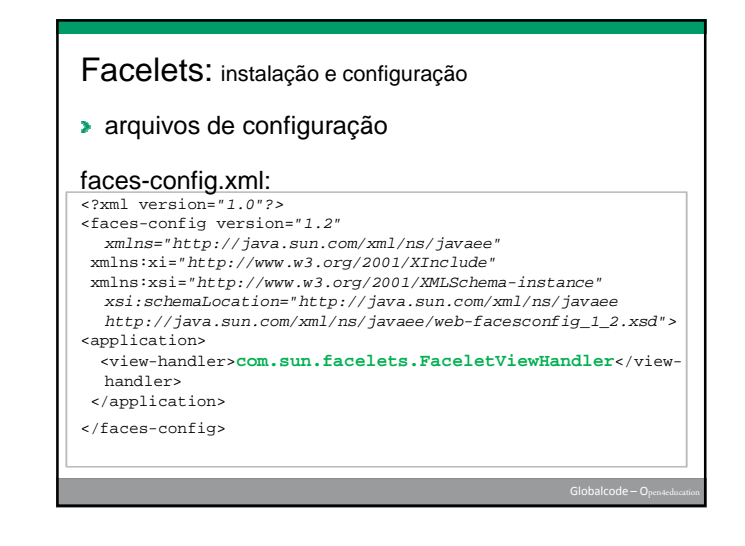

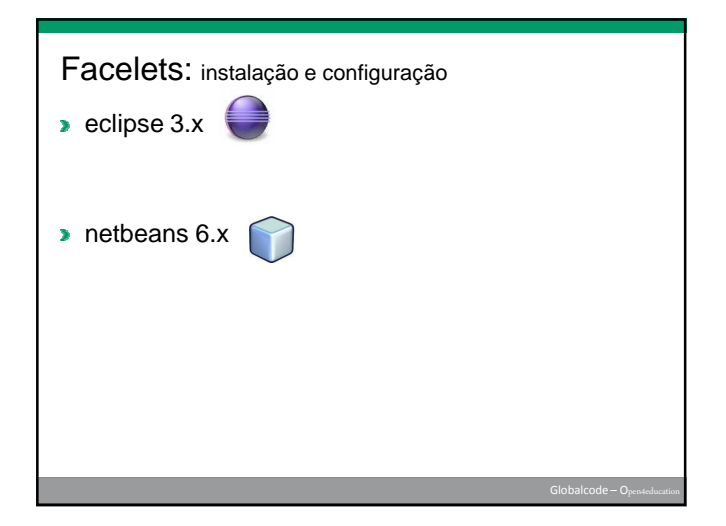

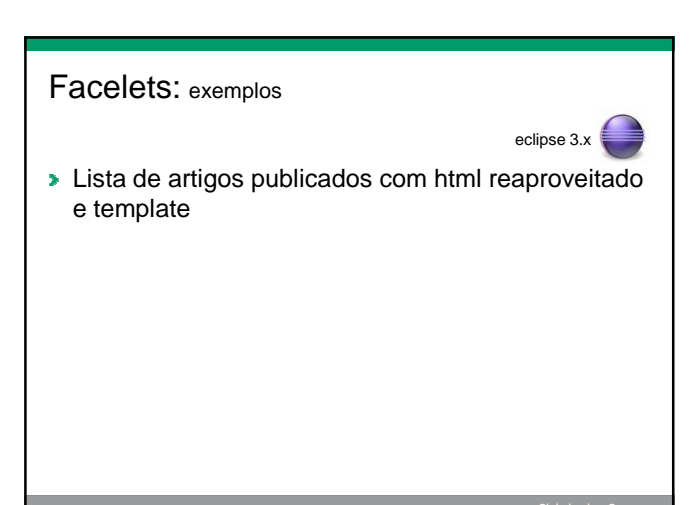

# Richfaces: o que é?

- Biblioteca de componentes
- Criada pela Exadel em 2006
- Mantida pela Jboss desde 2007
- Última versão estável: 3.3.1 em 18/04/2009
- Alexander Smirnov Exadel
- Max Katz Exadel

http://www.jboss.org/richfaces

## Richfaces: por que usar?

- Suporte a Ajax
- Aproximadamente 100 componentes prontos
- **Component Development Kit**
- Skins prontos e possibilidade de customização
- **Resources**
- Facilidades para testes
- **Cross browser**
- **Comunidade ativa**
- **Integração com jQuery, Prototype e Scriptaculous**

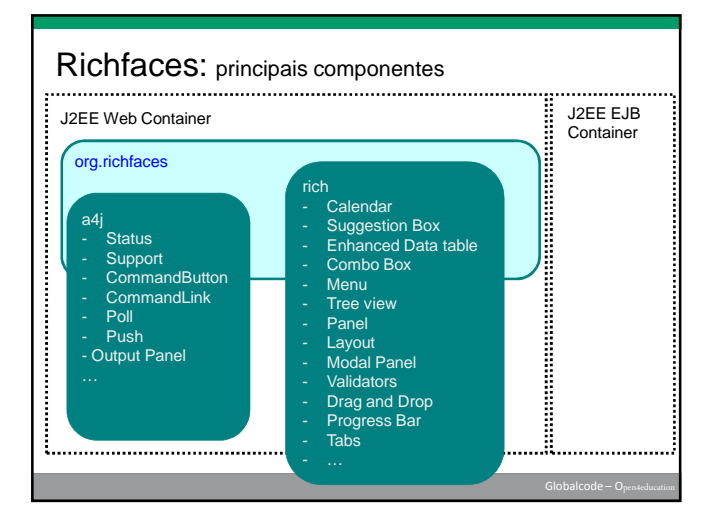

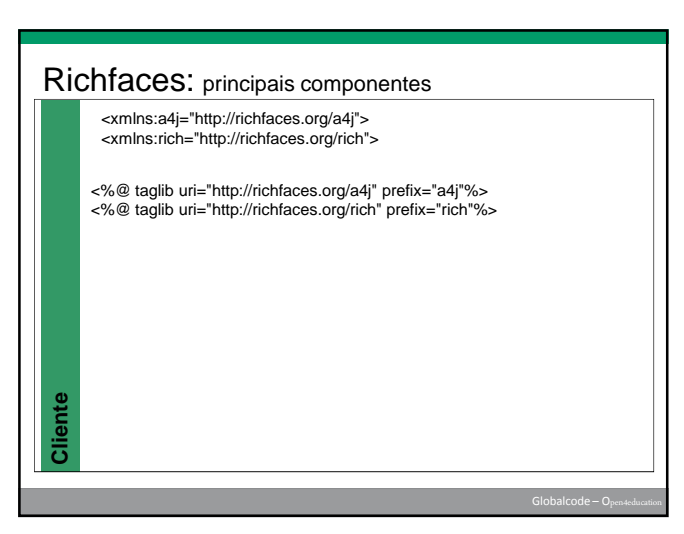

#### Richfaces: instalação e configuração

#### **bibliotecas**

- richfaces-api-xx.GA.jar
- richfaces-impl-xx.GA.jar
- richfaces-ui-xx.GAjar
- jsf-api.jar
- jsf-ri.jar • istl.jar
- standard.jar
	-
- commons-beansutils.jar
- commons-digester.jar
- commons-collections.jar
- commons-logging.jar

# Richfaces: instalação e configuração

arquivos de configuração – pom.xml

#### ...

- <dependency> <groupId>org.richfaces.framework</groupId> <artifactId>**richfaces-api**</artifactId> <version>\${richfaces.version}</version>
- </dependency>

#### <dependency>

- <groupId>org.richfaces.framework</groupId>
- <artifactId>**richfaces-impl**</artifactId> <version>\${richfaces.version}</version>
- </dependency>
- <dependency>
- <groupId>org.richfaces.ui</groupId>
- <artifactId>**richfaces-ui**</artifactId>
- <version>\${richfaces.version}</version> </dependency>
	-

#### Richfaces: instalação e configuração

#### arquivos de configuração – web.xml

```
...
<filter>
<display-name>Ajax4jsf Filter</display-name>
<filter-name>ajax4jsf</filter-name>
<filter-class>org.ajax4jsf.Filter</filter-class>
</filter>
<filter-mapping>
<filter-name>ajax4jsf</filter-name>
<servlet-name>Faces Servlet</servlet-name>
<dispatcher>REQUEST</dispatcher>
<dispatcher>FORWARD</dispatcher>
<dispatcher>INCLUDE</dispatcher>
</filter-mapping>
...
```
# Richfaces: instalação e configuração

## arquivos de configuração – faces-config.xml

<?xml version="1.0"?>

 $facesconfig_1_2.xsd"$ 

<faces-config version="1.2" xmlns="http://java.sun.com/xml/ns/javaee" xmlns:xi="http://www.w3.org/2001/XInclude"<br>xmlns:xsi="http://www.w3.org/2001/XMLSchema-instance"<br>xsi:schemaLocation="http://java.sun.com/xml/ns/javaee<br>http://java.sun.com/xml/ns/javaee/web-

</faces-config>

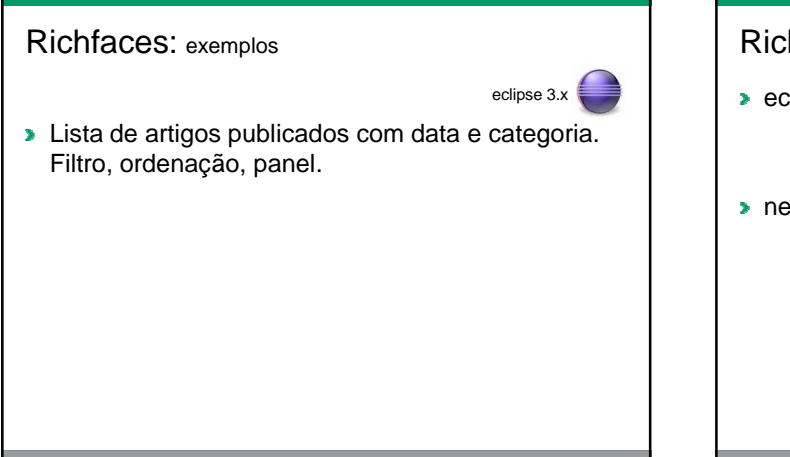

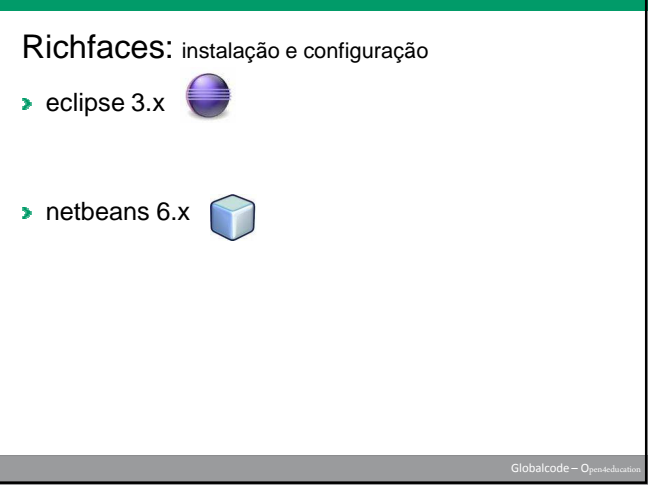

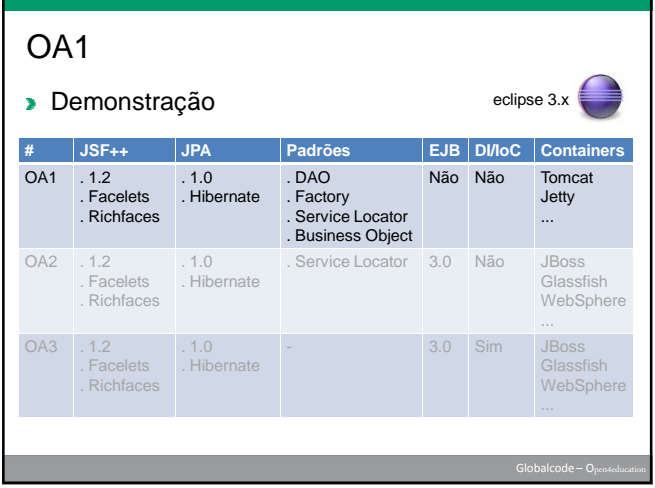

# OA1

#### **>** Vantagens

- **Basta um servidor EE com suporte a servlets**
- Mais rápido para codificar e para testar
- **Mais fácil para aprender**

#### **Desvantagens**

- Acesso de clientes desktop não é tão prático
- Arquivo de expedição monolítico (.war)
- Poucas facilidades de integração com outras tecnologias EE

## Agenda

- Objetivo / Motivação
- Estudo de Caso
- **Java Persistence API (JPA)**
- **JavaServer Faces (JSF)**
- **Enterprise Java Beans (EJB)**
- **Injeção de Dependência (DI)**
- **Perguntas e Respostas**

## Enterprise Java Beans (EJB)

- Plataforma para criação de aplicações de negócio portáveis, robustas e reutilizáveis usando a linguagem de programação Java;
- **Componente para construir aplicações sem precisar** reinventar uma série de recursos e serviços (transações, segurança, persistência);
- Modelo de alto nível para objetos distribuídos (computação distribuída);
- **Pode ser utilizado em soluções Web e não Web;**

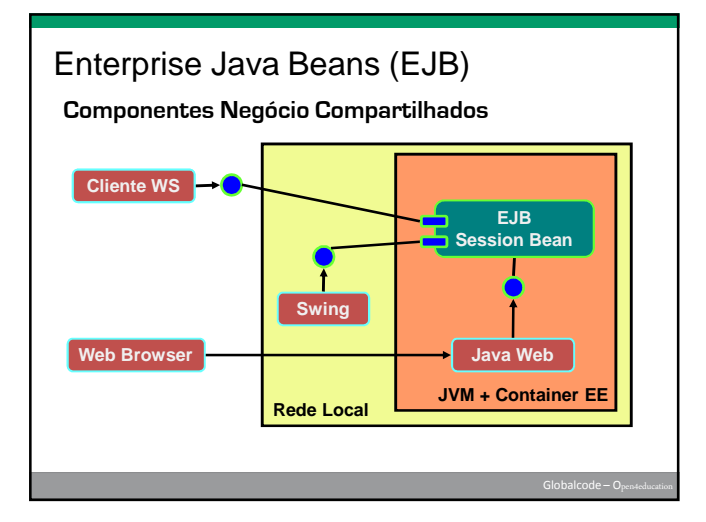

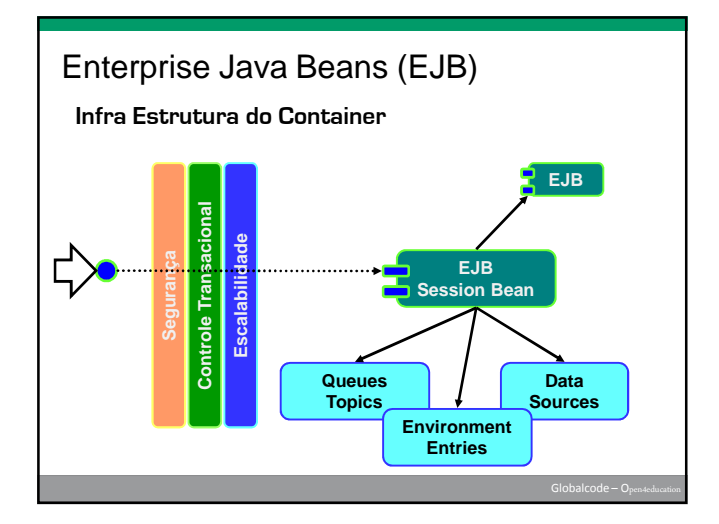

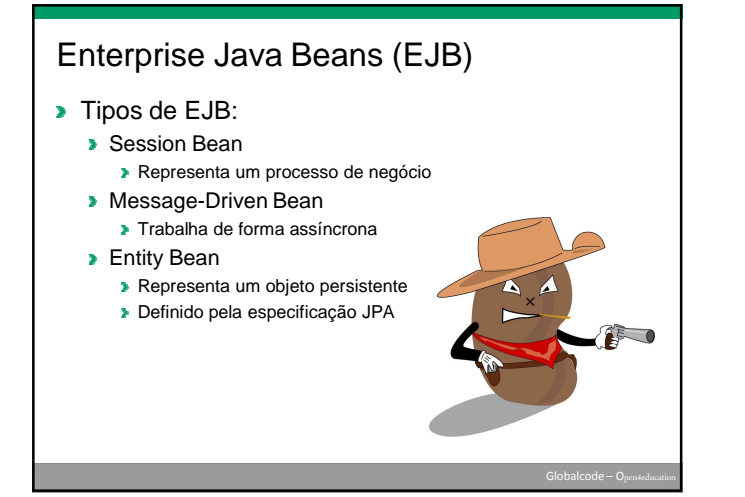

## Session Bean

- Representa um processo de negócio (regra de negócio);
- Pode ser do tipo Stateless ou Stateful:
- **Stateless** 
	- Não mantém estado de conversão com o cliente;
	- **»** Não tem compromisso de manter uma sessão;
	- Não devemos utilizar atributos de negócio, somente atributos técnicos em cache;
	- É um EJB econômico;
	- **Stateful**
	- **Mantém estado de conversão com o cliente;**
	- Cada cliente terá uma instancia do EJB exclusiva, desde a criação até a remoção;
	- **Podemos ter atributos de negócio com métodos getters e setters;**

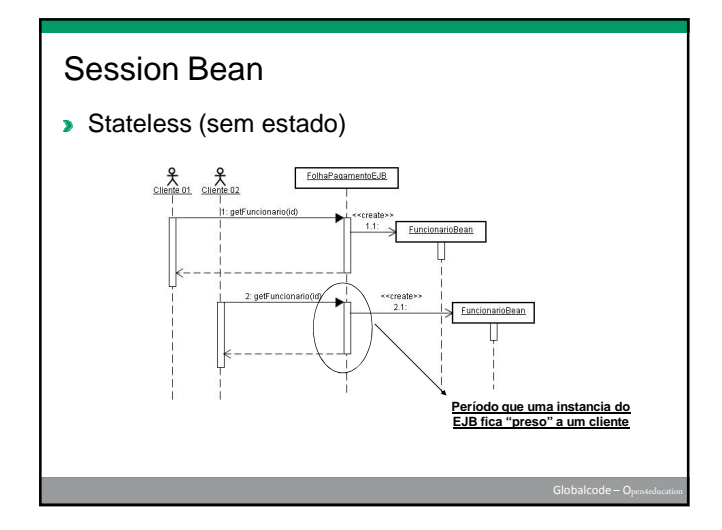

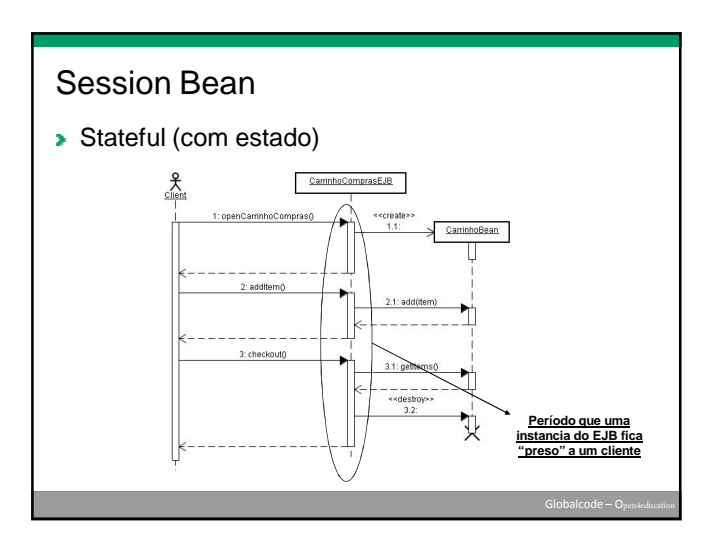

# Session Bean **Stateless (sem estado) AStateless** public class FolhaPagamentoEJB implements InterfaceName { public FuncionarioBean getFuncionario(Long id) { FuncionarioBean funcionario = new FuncionarioBean();<br>FuncionarioBean funcionario = new FuncionarioBean();<br>// TODO Retrieve Data From the Database return funcionario;

 $\overline{\phantom{a}}$ 

## Session Bean

- Clientes acessam o Session Bean através de uma interface b. Java simples (POJI);
- Métodos (serviços) são publicados através desta interface;
- A interface deve ser implementada pela classe do Bean;
- b. Tipos de Interfaces
	- **D** Local (@Local)
		- Somente acesso local (mesma JVM);
		- Cliente pode ser um componente Web ou outro EJB;
		- Localização não é transparente (não suporta clusterização).
	- **>** Remota (@Remote)
		- **Suporta acesso remoto (fora da JVM);** » Cupona accesso remoto (rora da o vivi);<br>■ Cliente pode ser um componente Web, outro EJB ou aplicação desktop;
		- Transparência de localização (suporta clusterização).

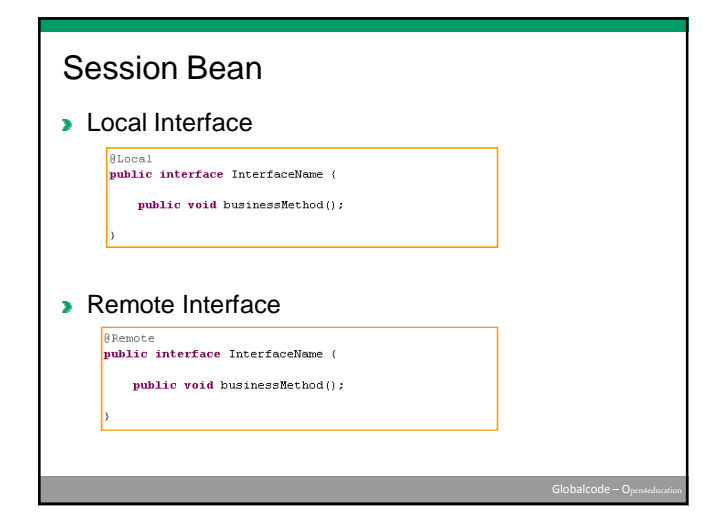

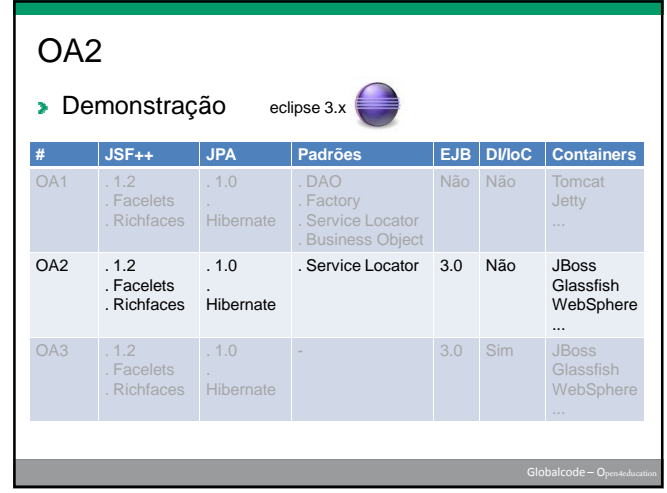

## OA2

#### **>** Vantagens

- Arquitetura mais robusta (melhor escalabilidade)
- **Infra-estrutura do servidor EE**
- Regras de negócio centralizadas
- **Ampla diversidade de clientes (CORBA, RMI, etc)**

#### **Desvantagens**

- **Maior custo operacional**
- Maior complexidade na implementação
- Maior dificuldade de suporte e manuteção

# Agenda

- **Dietivo / Motivação**
- Estudo de Caso
- **Java Persistence API (JPA)**
- **JavaServer Faces (JSF)**
- **Enterprise Java Beans (EJB) Injeção de Dependência (DI)**
- 
- **Perguntas e Respostas**

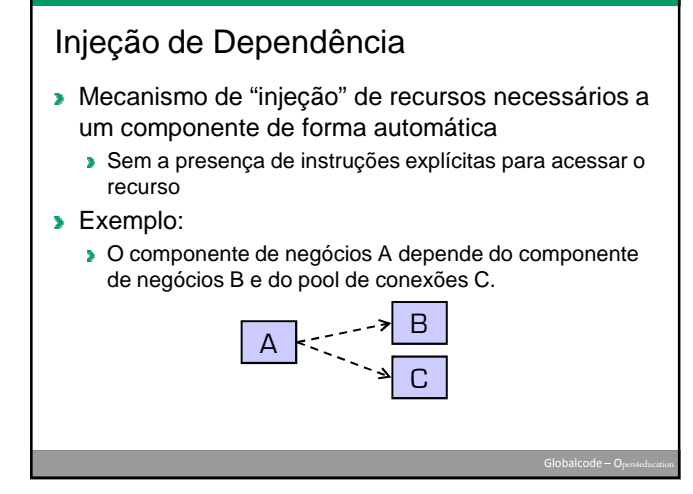

# Injeção de Dependência

- Sem injeção de dependência:
	- Código fonte do componente A contém instruções para "buscar" o componente B e o recurso C.

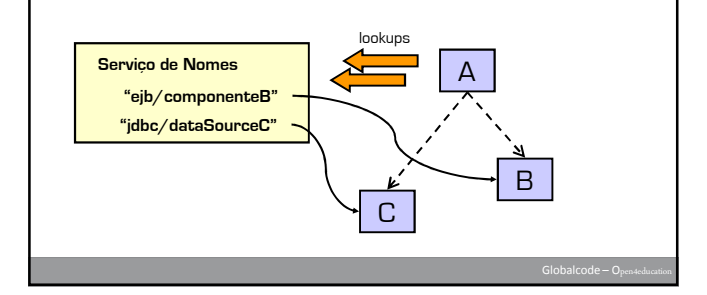

# Injeção de Dependência

- **Com injeção de dependência** 
	- Código do componente A não busca recursos e outros componentes
	- Devemos declarar as dependências de componentes e recursos nos atributos ou métodos setters do componente A
	- Container (Java EE) interpreta as dependências declaradas no componente A e "injeta" os recursos e componentes necessários

# Injeção de Dependência

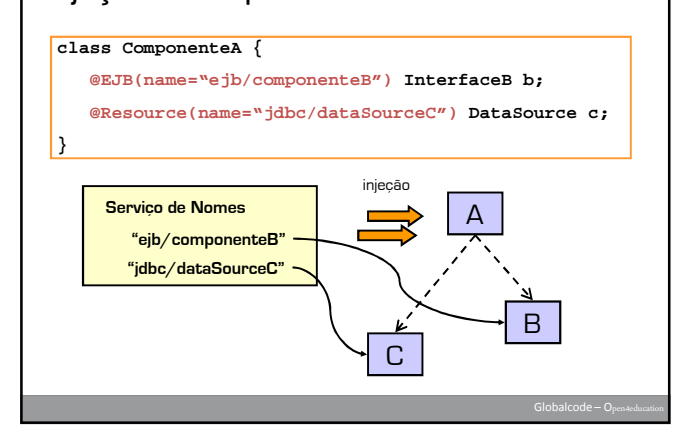

# Injeção de Dependência

#### **Quem pode receber injeção ?**

- EJB, Interceptor
- **Servlet, Filter, \*Listener, JSP Tag Handler**
- **JSF Managed Beans**
- **Endpoints JAX-WS e Handlers**

#### ▶ O que pode ser injetado ?

- Referências a EJBs e a Web Services
- **DataSource JDBC**
- **Destination e ConnectionFactory JMS**
- **>** UserTransaction
- EntityManager (JPA)

# Injeção de Dependência

#### Exemplo de Utilização

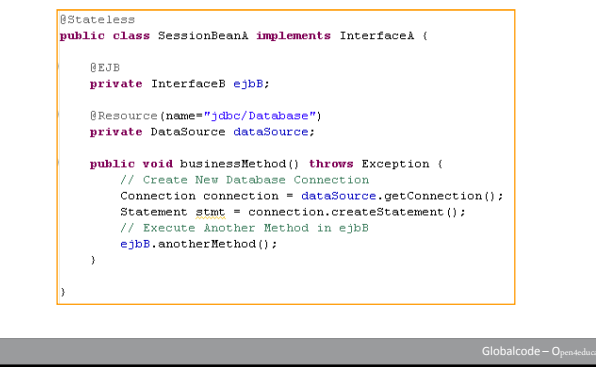

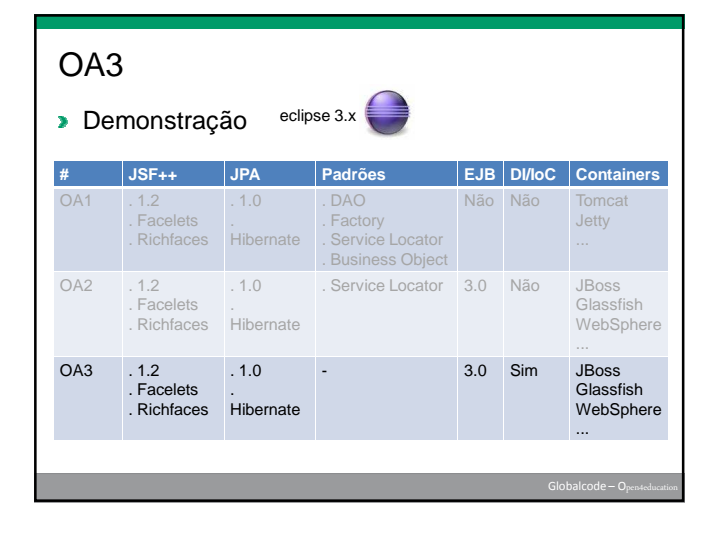

## OA3

- **>** Vantagens
	- **Configuração facilitada**
	- Diminuição na quantidade de padrões de projeto utilizados na aplicação
	- **Maior produtividade**
	- Facilidade de manuteção

#### **Desvantagens**

- Suporte incompleto IoC (será corrigido no Java EE 6)
- **Incompatibiliade para escalabilidade**
- Somente para aplicações Java EE

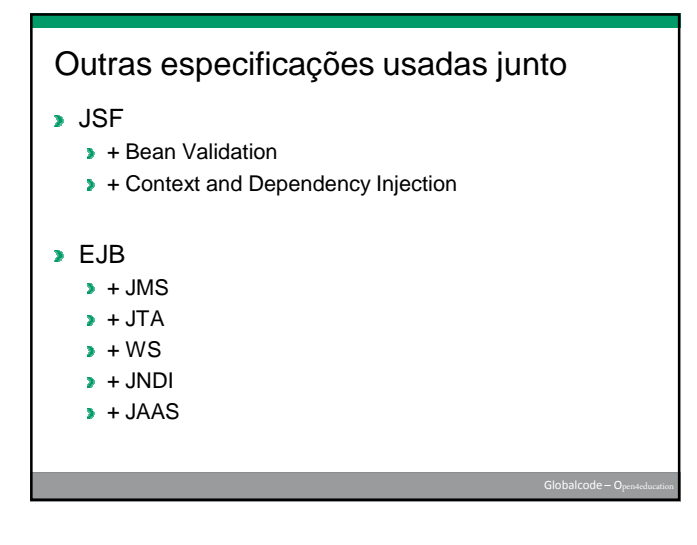

# Veja também ...

#### **>** JSF

- + Scrum Toys no Netbeans 6.8
- $\rightarrow$  + SuperCRUD
- $\rightarrow$  + IceFaces
- $\rightarrow$  + MyFaces
- $\rightarrow$  + Exadel Flamingo
- JME
	- $\rightarrow$  + Cosmo
	- $\rightarrow$  + Floggy

## Faça você mesmo!

- **Baixar os 3 projetos demo**
- **Configurar no Eclipse ou no Netbeans**
- **Codificar CRUDS para** 
	- **Autor**
	- **>** Rótulo
	- **Categoria**
- **Codificar Login programático**
- **>** Usar componente de menu
- **>** Usar componente para Drag and drop
- **>** Usar componentes de calendário e numérico

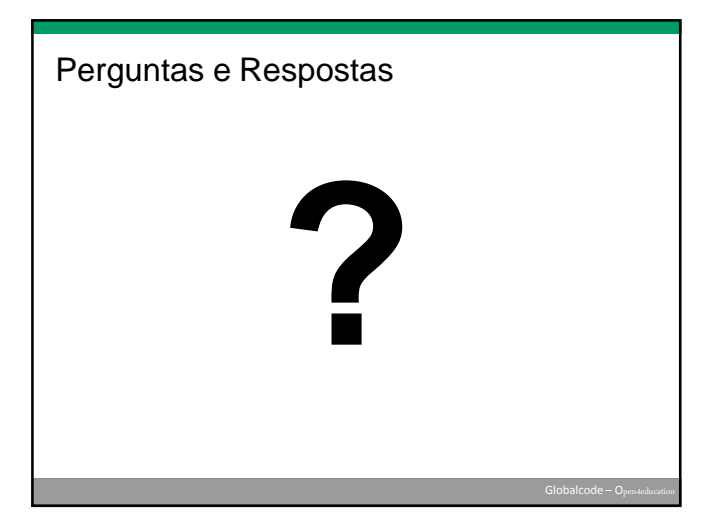

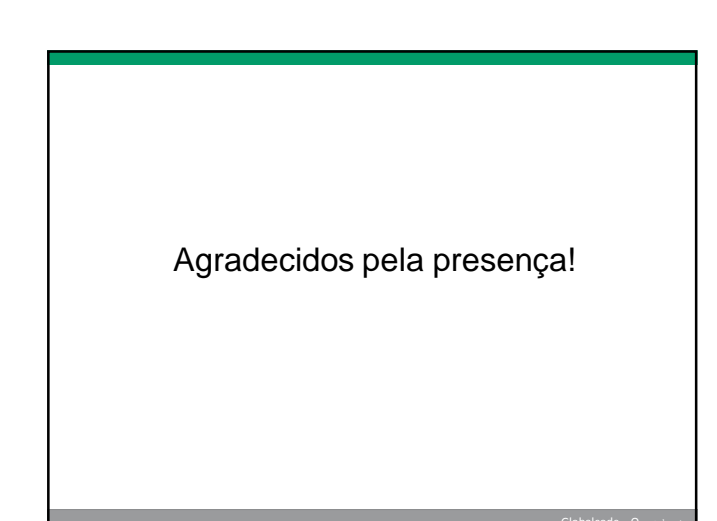